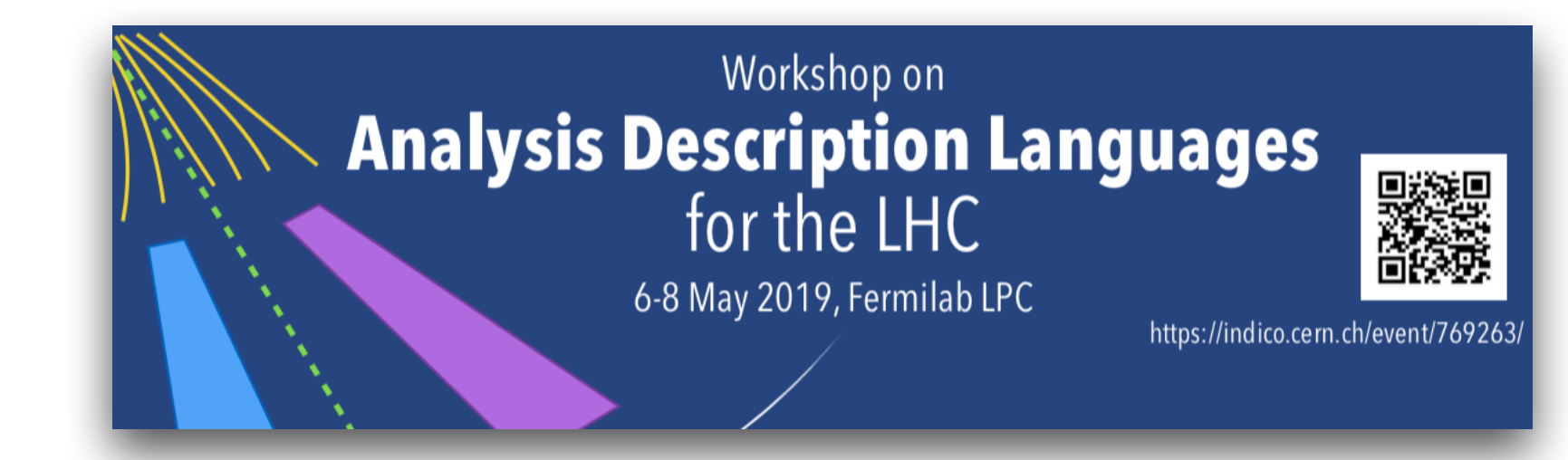

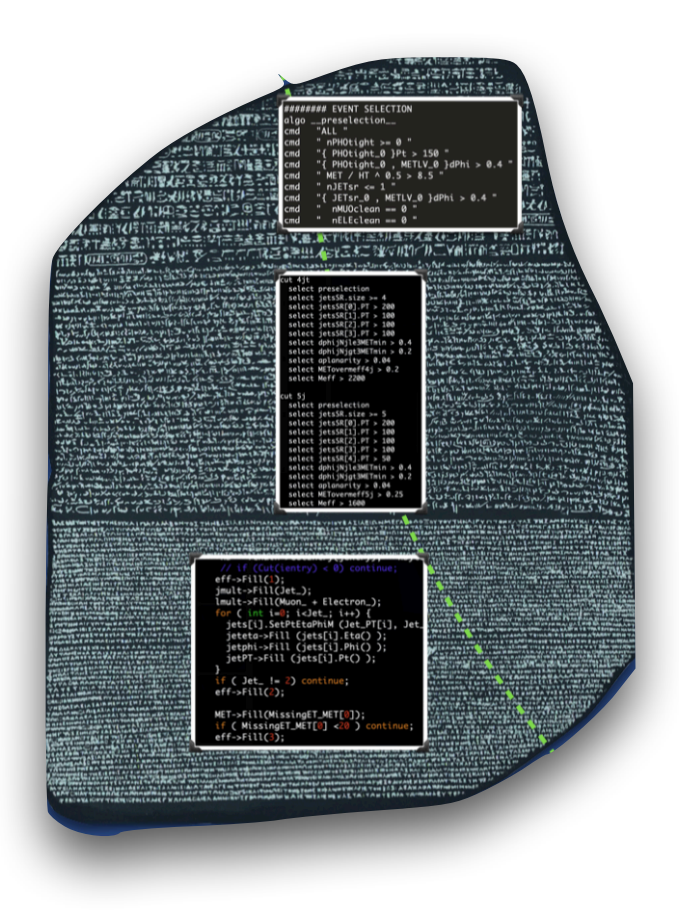

# CutLang **V2**

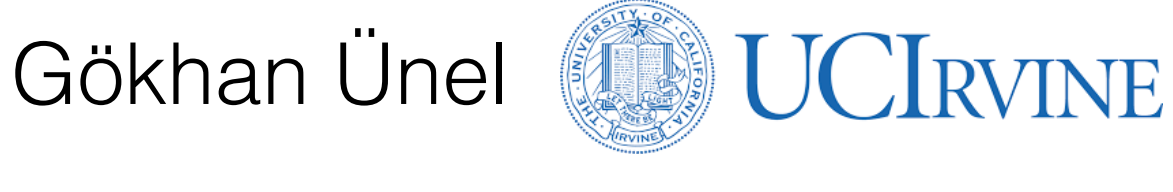

Sezen Sekmen & Knu KYUNGPOOK

## CutLang v1

### arXiv:[1801.05727](https://arxiv.org/pdf/1801.05727.pdf)

https://cutlang.hepforge.org

- arXiv paper: internals, user manual, how to run examples etc.
- Web page: user manual, examples & source code tgz:

## ✂ Introducing CutLang v2

2

## • Analysis description language (ADL) and runtime interpreter

- Human readable text file to describe the whole analysis
- Run time interpretation of the ADL file: *No compiling!* 
	- ADL: [initializations] [definitions] [objects] [definitions] commands

## • Works with multiple input data formats

- Currently available data formats: LVL0, ATLAS OpenData, CMS OpenData, Delphes, LHCO, FCC, CMSNANOAOD,….
	- more can be easily added...

## CutLang implementation

- M*odest* requirements:
	- Pure C++ classes, on top of ROOT LorentzVectors and histograms
	- Linux or Mac, C++ (gcc4.x)
		- ROOT6
		- yacc & lexx (NEW)
- Additional tools to help the analyst and the advisor
	- All definitions, cuts and object selections are saved into the output ROOT file
	- Shell & Python scripts for plotting & addition of "user functions" being updated
- The project is opensource and lives on github
	- https://github.com/unelg/CutLang.git

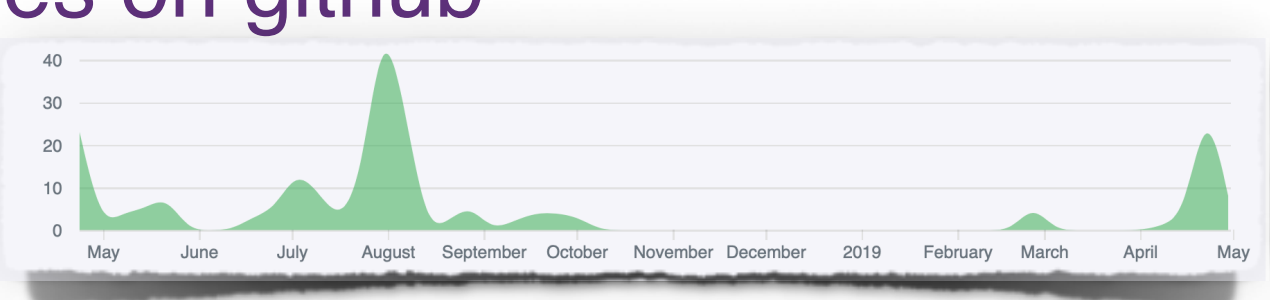

3

# Syntax

- The execution order is top to bottom.
- Most mathematical functions are available
	- sin(), cos(),  $tan($ ),  $abs($ ), sqrt(),  $\wedge$ ,  $*$ ,  $/$ ,  $+$ ,  $-$ , interval inclusion and exclusion

### • There are few keywords (and their synonyms):

- events are selected using **select** (or **cmd** )
- additional constants, functions and particles are constructed using **define** (or **def**)
- histograms are booked, and filled with **histo**
- independent algorithms are declared using **region** (or **algo** )
- new particle objects are defined using **object** (or **obj**)
- predefined particles are: **ELE**CTRON, **MUO**N, **TAU**, **PHO**TON, **JET**, **F**AT**JET**, **MET**
	- particles are already sorted in decreasing transverse momentum order
- predefined particle attributes and functions are: charge mass, energy, transverse momentum, total momentum, pseudorapidity, angular distances,…
- units are in GeV, comment character is #

## particle notation

- On the blackboard, we write
	- When you type it in latex it is jet\_1

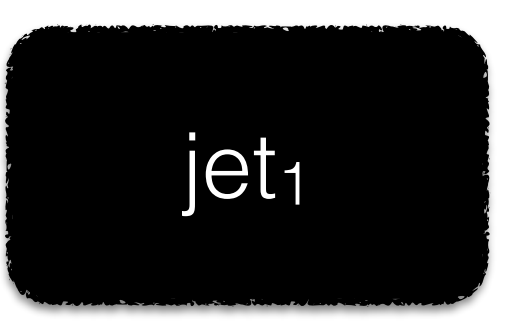

• CL understands *particleName\_index* notation:

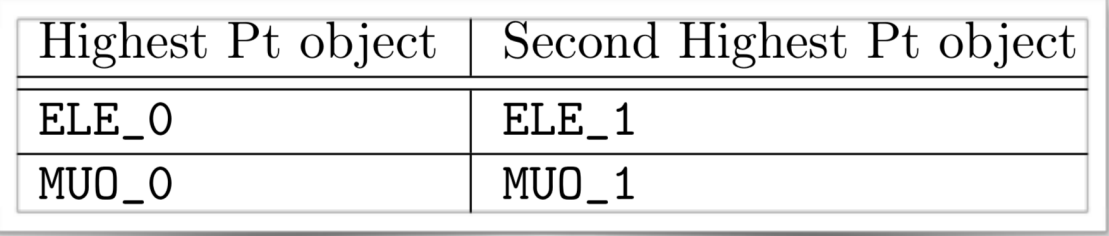

• On the computer, we write

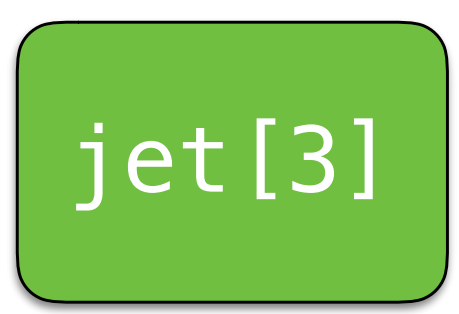

• CL understands *particleName*[*index*] notation:

muonsVeto[0] photons[0]

# functions & attributes

- Is pseudo rapidity or transverse momentum a property of a particle? of the addition of many particles? is it an attribute? is it a function?
- DO I CARE? no.
	- I only care about the result of my analysis
- However, when I speak or write I might say either of
	- "the mass of a particle set" m ()
	- "the particle set's mass" { } } }
- CL understands both notations

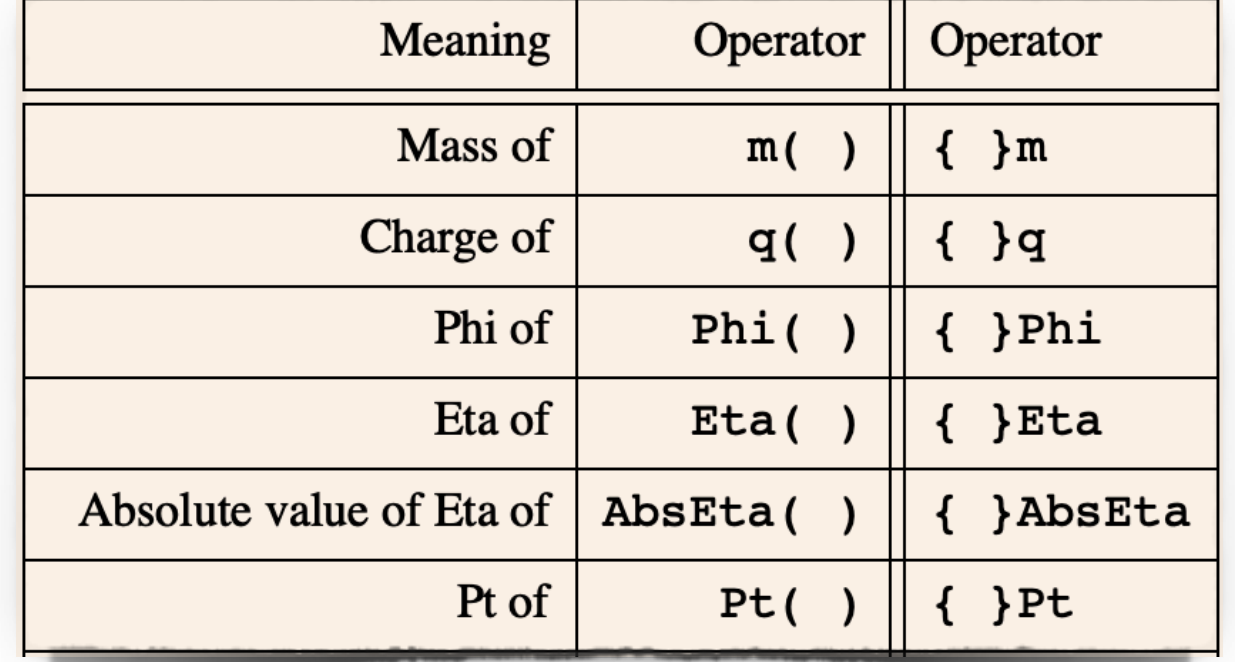

more natural in Turkish

- reconstruct Z boson candidate from the first two electrons  $Z \rightarrow \ell \ell$   $\ell = e, \mu$
- histogram the mass of the candidate

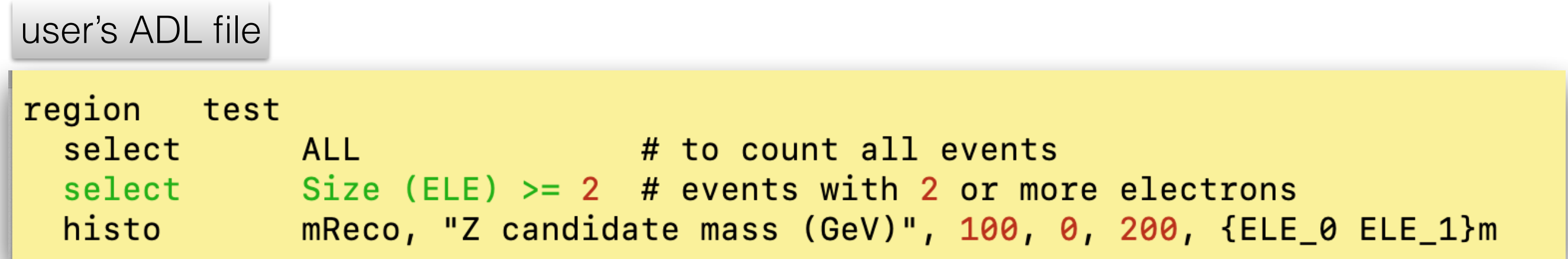

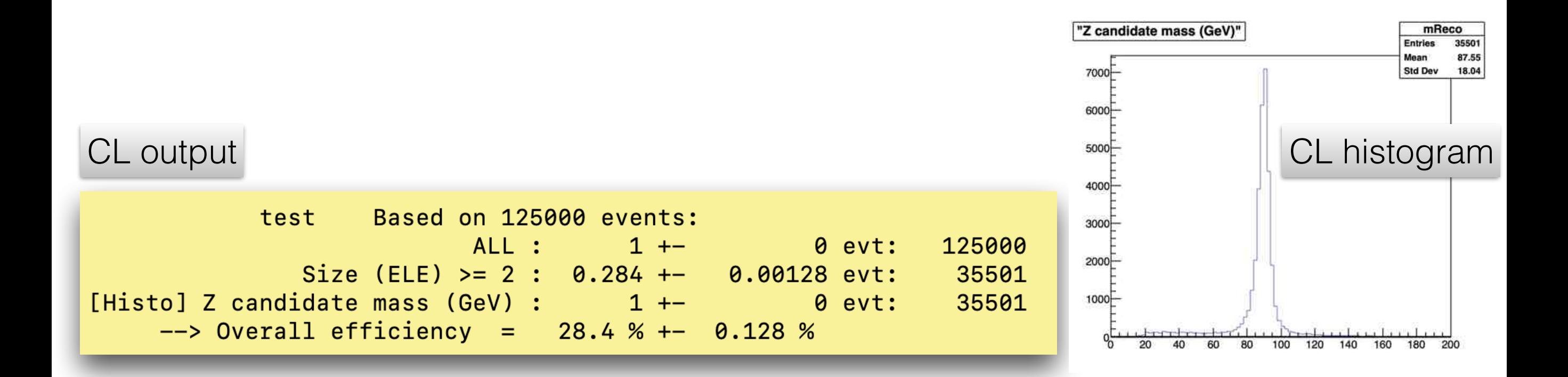

• Additional constraint

```
Z \rightarrow \ell \ell \ell = e, \mu
```
• the Z candidate should be neutral (q=0)

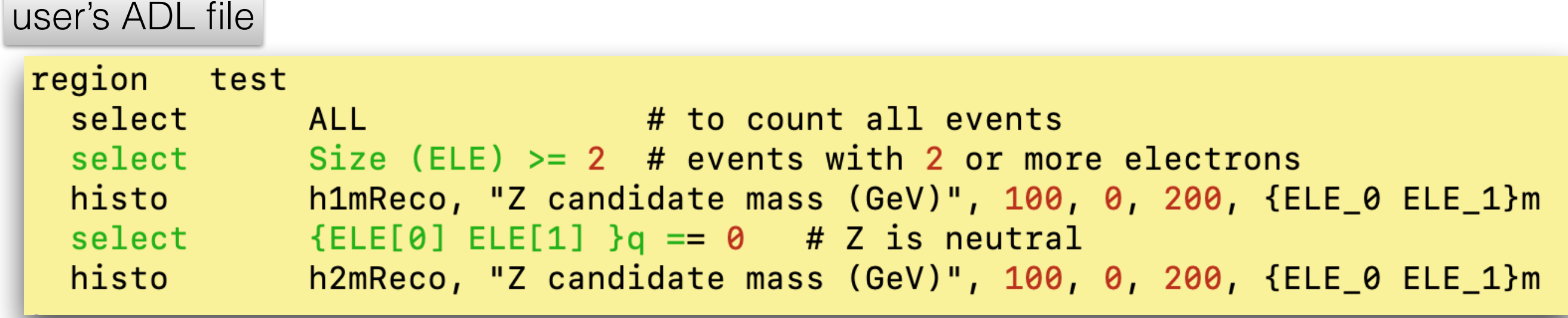

### CL output

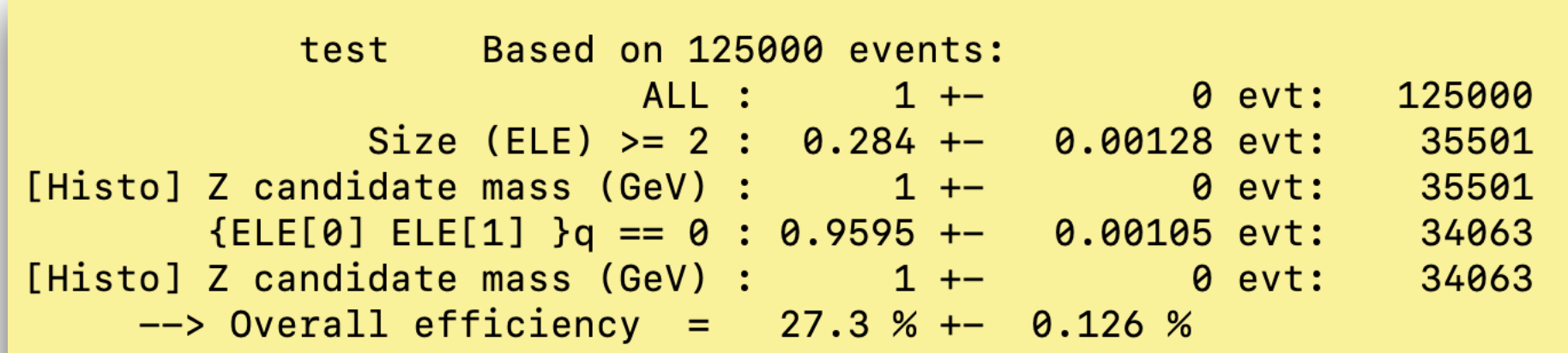

• Additional constraint

 $Z \rightarrow \ell \ell$   $\ell = e, \mu$ 

• the Z candidate should be neutral  $(q=0)$ 

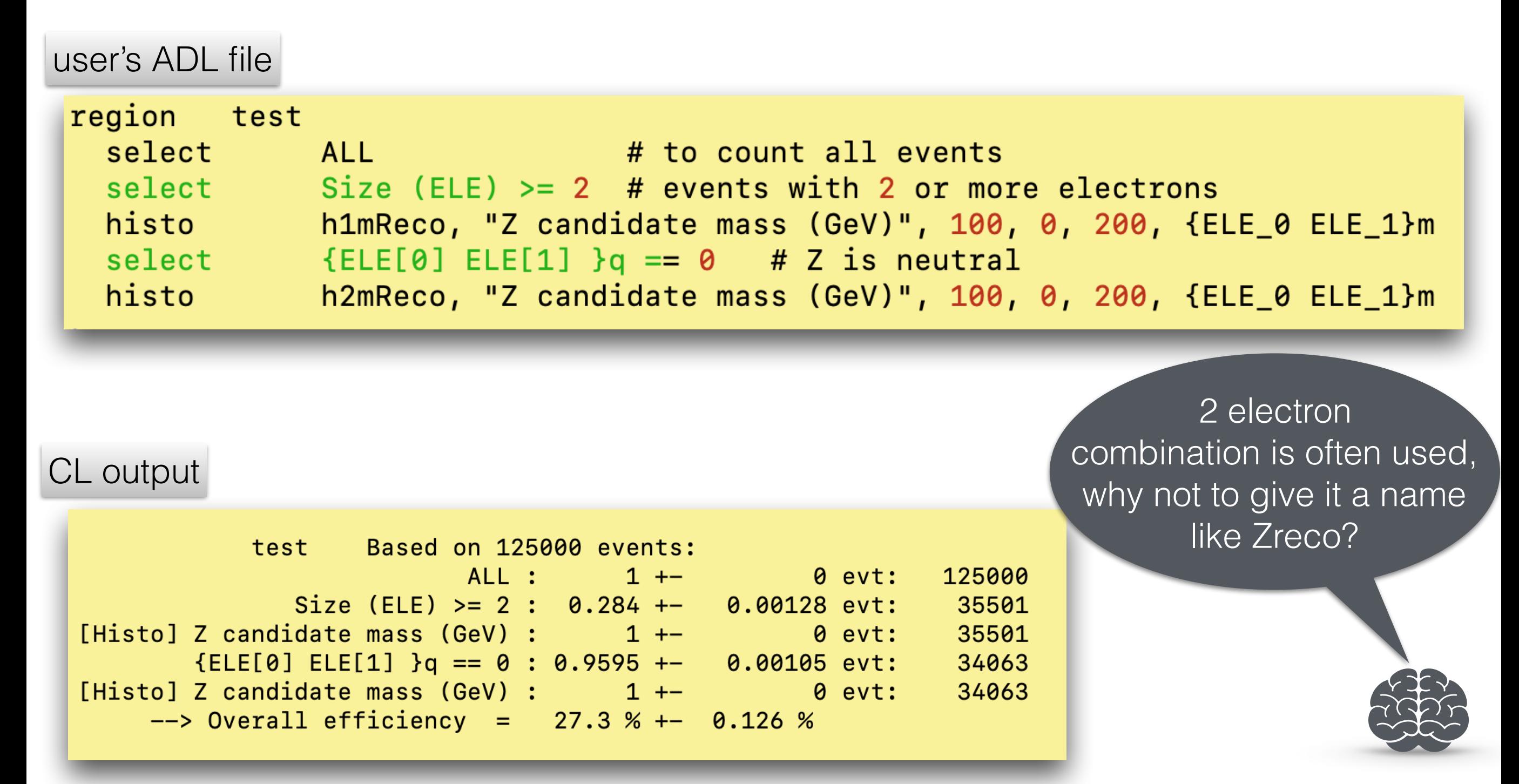

• introducing definitions

 $Z \rightarrow \ell \ell$   $\ell = e, \mu$ 

user's ADL file

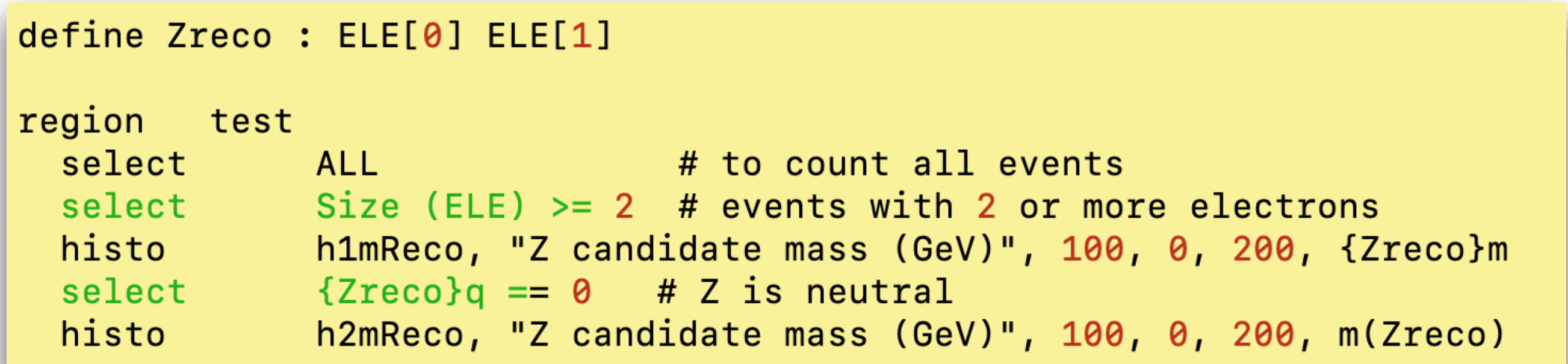

CL output

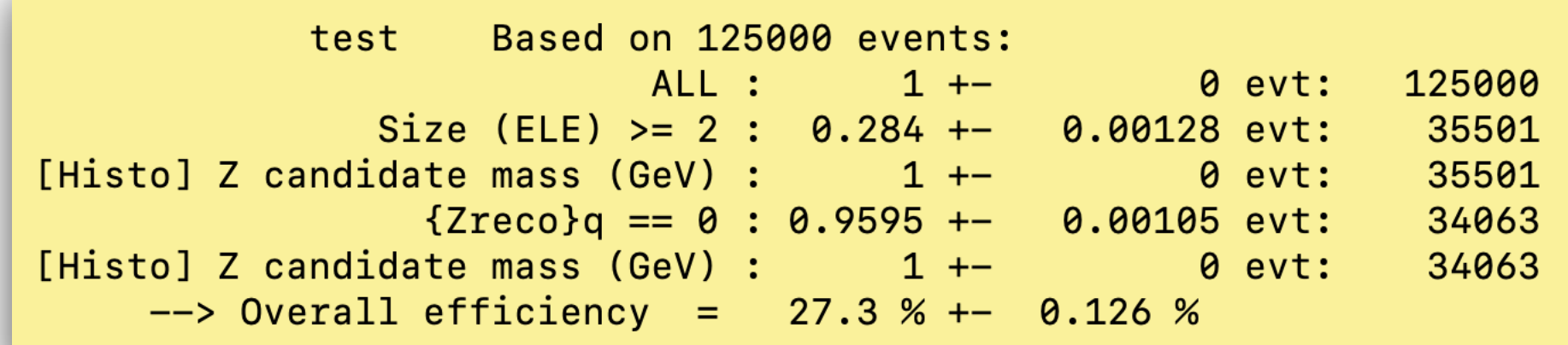

• introducing definitions

 $Z \rightarrow \ell \ell$   $\ell = e, \mu$ 

user's ADL file

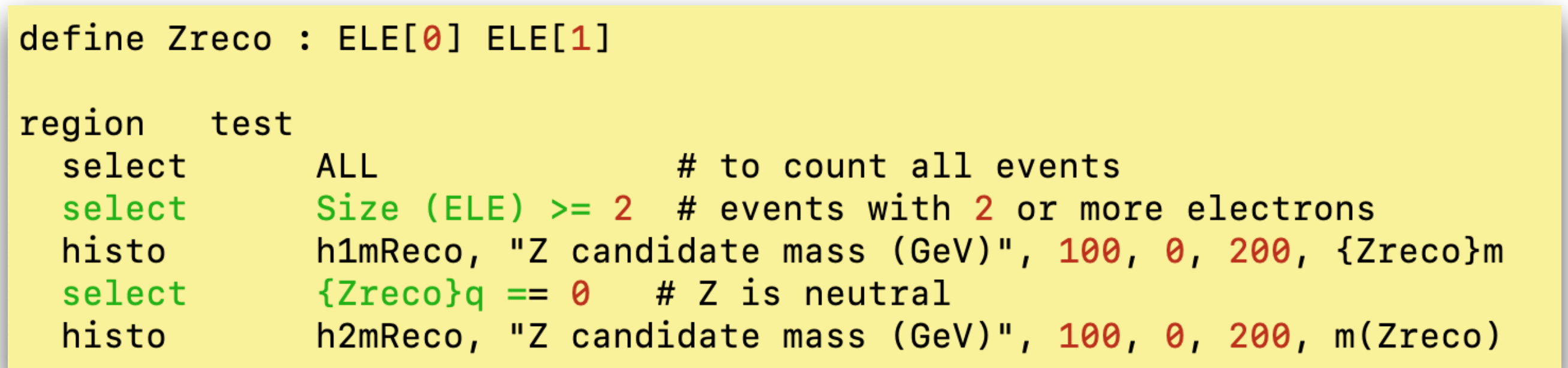

CL output

Based on 125000 events: test ALL: 0 evt: 125000  $1 + -$ Size (ELE)  $>= 2 : 0.284 ---$ 0.00128 evt: 35501 35501 [Histo] Z candidate mass (GeV) :  $1 + -$ 0 evt:  ${Zreco}q == 0 : 0.9595 ---$ 0.00105 evt: 34063 [Histo] Z candidate mass (GeV) :  $1 + -$ 0 evt: 34063  $\leftarrow$ > Overall efficiency = 27.3 % +-0.126 %

Are these electrons inside the inner tracker?

## A simple example

· introducing derived objects

 $Z \rightarrow \ell \ell$   $\ell = e, \mu$ 

```
define Zreco : ELE[0] ELE[1]
object goodEle : ELE
 select Pt(ELE_+) > 10<br>select abs({ELE_}Eta) < 2.4
 select {ELE_}AbsEta ][ 1.442 1.556
define goodZreco : goodEle[0] goodEle[1]
region test
 select ALL # to count all events
 select
             Size(ELE) >= 2 # events with 2 or more electrons
             Size(goodEle) >= 2 # events with 2 or more electrons
 select
            h1mReco, "Z candidate mass (GeV)", 100, 0, 200, {Zreco}m
 histo
 histo
             h1mgoodReco, "Z candidate mass (GeV)", 100, 0, 200, {goodZreco}m
 select {Zreco}q == 0 # Z is neutral
             \{goodZreco\}q == 0 # Z is neutral
 select
             h2mReco , "Z candidate mass (GeV)", 100, 0, 200, m(Zreco)
 histo
             h2mgoodReco, "Z candidate mass (GeV)", 100, 0, 200, m(goodZreco)
 histo
```
# Derived objects

### • Further cleaning or refining can be achieved using derived objects

- Derived objects can be used to derive further refined objects
	- JETS —> goodJETs —> cleanJETs —> verycleanJets ...
- Multiple selection criteria can be applied
- If all members of a particular class (e.g. jets) are considered, a graign is needed
- The criteria selection line can contain at most 2 different type of objects (e.g. j & p)
- The whole criteria returns a boolean for the considered pair ( $j_i$  and  $p_j$ )

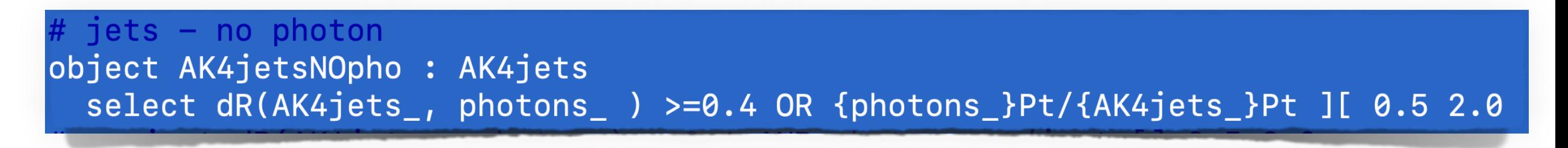

## • Analysis algorithms can use the original objects or derived objects

# A simple example  $12$

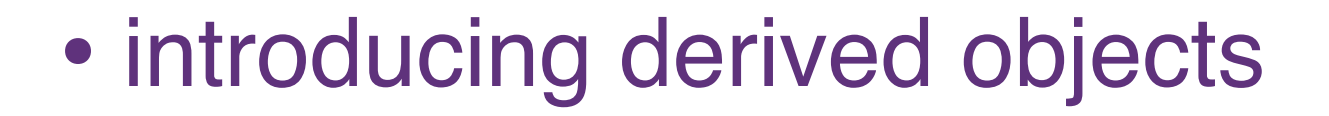

 $Z \rightarrow \ell \ell$   $\ell = e, \mu$ 

```
define Zreco : ELE[0] ELE[1]
object goodEle : ELE
  select Pt(ELE_+) > 10
                                                              this is not fair, 
  select {ELE_}AbsEta < 2.4
                                                          Zreco's charge should 
 select {ELE_}AbsEta ][ 1.442 1.556
                                                          not impact goodZreco 
define goodZreco : goodEle[0] goodEle[1]
                                                                selection.test
region
            ALL ALL # to count all events
  select
 select
            Size(ELE) >= 2 # events with 2 or more electrons
 select
             Size(goodEle) >= 2 # events with 2 or more electrons
 histo
             h1mReco, "Z candidate mass (GeV)", 100, 0, 200, {Zreco}m
             h1mgoodReco, "Z candidate mass (GeV)", 100, 0, 200, {goodZreco}m
 histo
 select
            {Zreco}q == 0 # Z is neutral
             {goodZreco}q == 0 # Z is neutral
 select
             h2mReco , "Z candidate mass (GeV)", 100, 0, 200, m(Zreco)
 histo
             h2mgoodReco, "Z candidate mass (GeV)", 100, 0, 200, m(goodZreco)
  histo
```
# A simple example  $13$

• introducing multiple regions or algorithms

 $Z \rightarrow \ell \ell$   $\ell = e, \mu$ 

```
define Zreco : ELE[0] ELE[1]
object goodEle : ELE
  select Pt(ELE) > 10
 select {ELE }AbsEta < 2.4
 select {ELE_}AbsEta ][ 1.442 1.556
define goodZreco : goodEle[0] goodEle[1]
algo preselection
 select ALL # to count all events
 select Size(ELE) \Rightarrow 2 # events with 2 or more electrons
algo
     Example 18 testA
preselection
# histo h1mReco, "Z candidate mass (GeV)", 100, 0, 200, {Zreco}m select {Zreco}q == 0 # Z is neutral
             h2mReco , "Z candidate mass (GeV)", 100, 0, 200, m(Zreco)
 histo
algo testB
 preselection
 select
             Size(goodEle) >= 2 # events with 2 or more electrons
# histo
          h1mgoodReco, "Z candidate mass (GeV)", 100, 0, 200, {goodZreco}m
 select {goodZreco}q == 0 # Z is neutral
             h2mgoodReco, "Z candidate mass (GeV)", 100, 0, 200, m(goodZreco)
 histo
```
## Running with multiple regions

- A user defined region can contain another one
	- e.g. SignalRegion containing preselection
- All regions are processed in parallel and saved as TDirectories in the output ROOT file

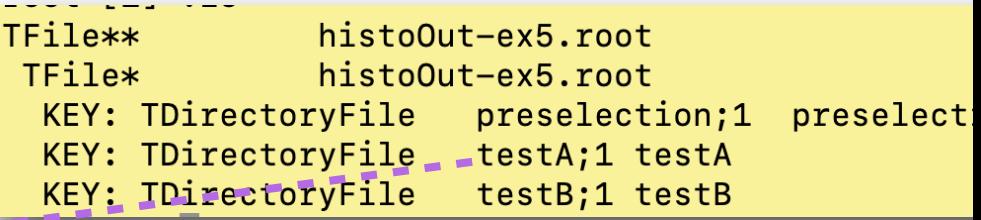

```
root [2] testA->cd() \leftarrow ------
(bool) trueroot [3] .ls
TDirectoryFile*
                      testA
                               testA
 KEY: TText
             CLA2cuts;1
 select ALL
 select Size(ELE) >= 2<br>select {Zreco}q == 0<br>histo h2mReco , "Z candidate mass (GeV)", 100, 0, 200, m(Zreco)
 select ALL
             CLA2defs;1
 KEY: TText
define Zreco : ELE[0] ELE[1]
define goodZreco : goodEle[0] goodEle[1]
              CLA20bj5;1KEY: TText
object goodEle : ELE
  select Pt(ELE)
                        > 10select abs({ELE} Eta) < 2.4select {ELE_}AbsEta ][ 1.442 1.556
                eff;1 selection efficiencies
 KEY: TH1F
 KEY: TNtuple rntuple;1
                                run info
                h2mReco;1
                                "Z candidate mass (GeV)"
 KEY: TH1D
```
## 15 An example  $z \rightarrow ee$   $e = e, \mu$

## • Introducing optimizers

• if there are more than 2 electrons, search all possible combinations to find the "best" candidate

```
define Zreco : ELE[0] ELE[1]
object goodEle : ELE
  select Pt(ELE_+) > 10
  select {ELE_}AbsEta < 2.4
  select {ELE_}AbsEta ][ 1.442 1.556
define goodZreco: goodEle[-1] goodEle[-1]algo BestZ
                             and the count all events
  select
             ALL
  select Size(goodEle) >= 2 # events with 2 or more electrons
            \frac{1}{2} {goodZreco}m \sim = 91.2 # find the pair yielding mass closest to Z
  select
             \{goodZreco\}q == 0 # Z is neutral
  select
             hZRecoB, "Z candidate mass (GeV)", 100, 0, 200, m(goodZreco)
  histo
```
We use negative indices if they are to be determined at run time, using a criterion, such as:  $\sim \equiv$ 

Repeating the same negative value helps speeding up since  $e_i e_i = e_i e_i$ 

# User (external) functions

- User defined selection functions are somewhat difficult to incorporate into an interpreter
- Currently we define a user function type and compile it in.
	- CLv2 will provide the means to do this automatically
	- Currently Razor functions are pre-integrated:

std::vector<TLorentzVector> fmegajets(std::vector<TLorentzVector> myjets); double fMR(std::vector<TLorentzVector> j); double fMTR(std::vector<TLorentzVector> j, TVector2 amet); double fMTR2(std::vector<TLorentzVector> j, TLorentzVector amet);

• Simple functions can be interpreted using CL math functions

return sqrt(  $2 * lepton.Pt() * pfmet.Pt() * ( 1 - cos( pfmet.Phi() - lepton.Phi())$  ;

define MTe : sqrt( 2\*{electronsVeto\_0}Pt \*MET\*(1-cos( {METLV\_0}Phi - {electronsVeto\_0}Phi ))) define MTm : sqrt( 2\*{muonsVeto\_0}Pt \*MET\*(1-cos( {METLV\_0}Phi - {muonsVeto\_0}Phi ))) define mZ : 91.187

# First reactions

• An earlier version of CutLang is being used in an ATLAS Exotics analysis, the feedback is so far positive:

## • Students

- Very happy not to deal with C<sup>++</sup> syntax, pointers, ROOT etc.
- Very easy to keep track of various analysis variations such as control regions, cut optimizations etc.
- Very easy to test ideas, disable a cut or swap two cuts, add a histogram etc.

## • Advisors

- Can follow easily what the students are doing
- Analysis algorithms, object definition thresholds are automatically synchronized to program output
- Full algorithm including thresholds is saved into output ROOT files

# OutLook

- compatibility between CutLang and LHADA is nearly achieved via ADL Hadronic W best combi (GeV)
- A CutLang Gui is underway
	- edit config file, run, look at histograms...
- Improve CutLang documentation & training guide including a wiki page
- More work on CutLang v2
	- 2D histograms...

 $\bullet$  ...

- SORT, COMBInation, PERMutation…
- multithreaded version

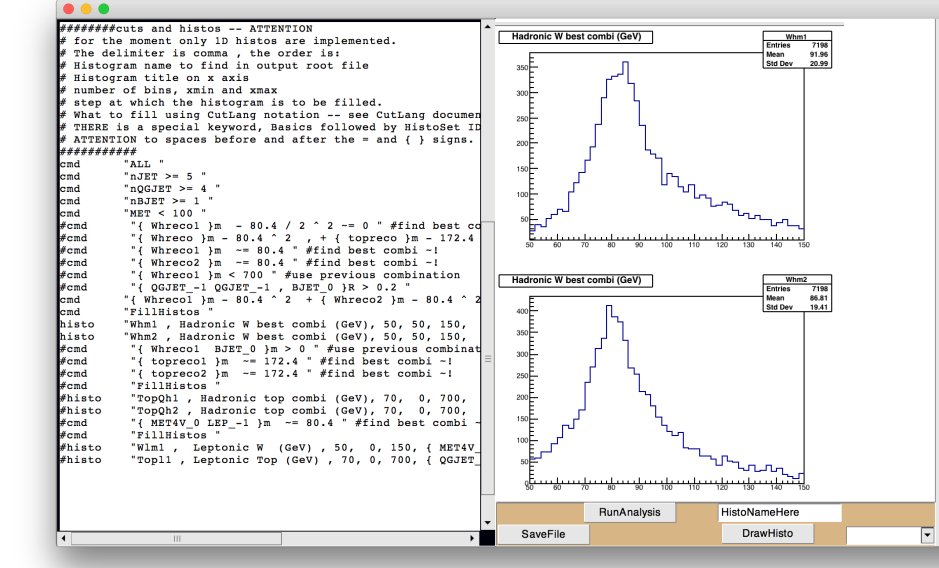

We will have a CERN summer student to work on some of these. CutLang needs you!

thank you for your attention

# backup slides

- reference guide
- ttbar reconstruction
- example analyses
- speed issues

# reference guide

### • The Objects

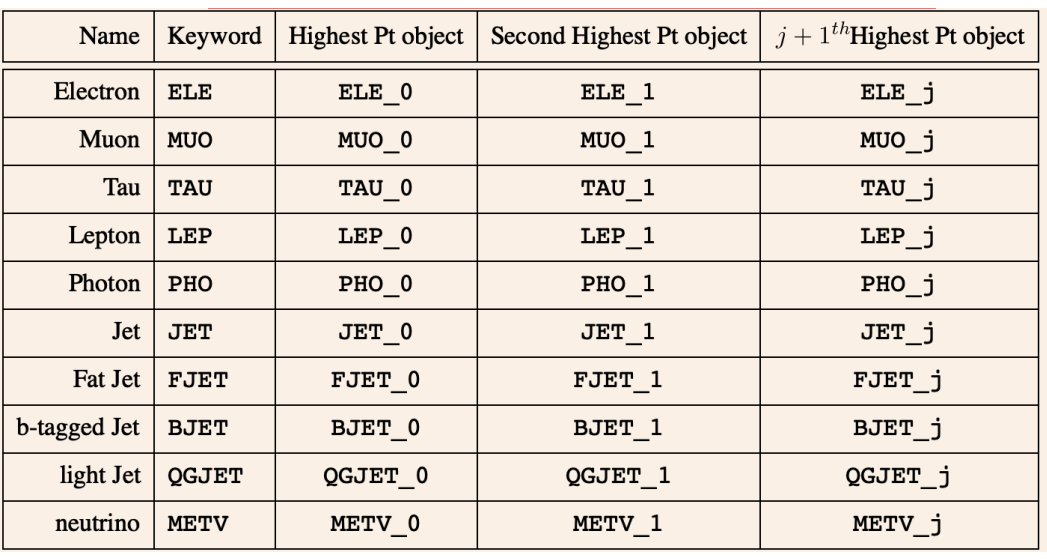

## • Functions

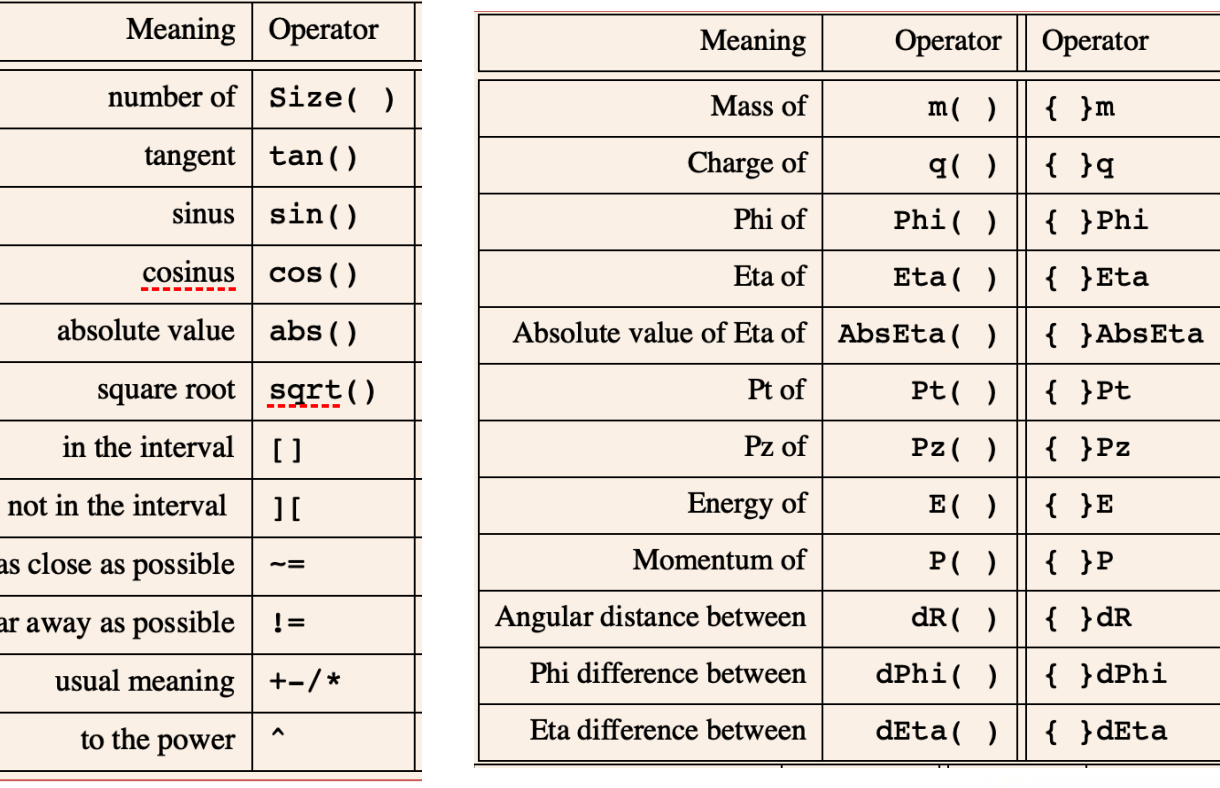

• The ternary function in C notation

as close

as far away

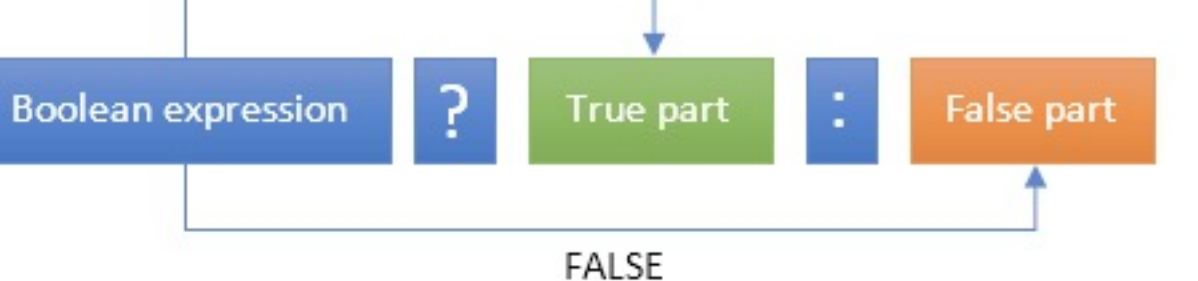

TRUE

## tt Reconstruction example

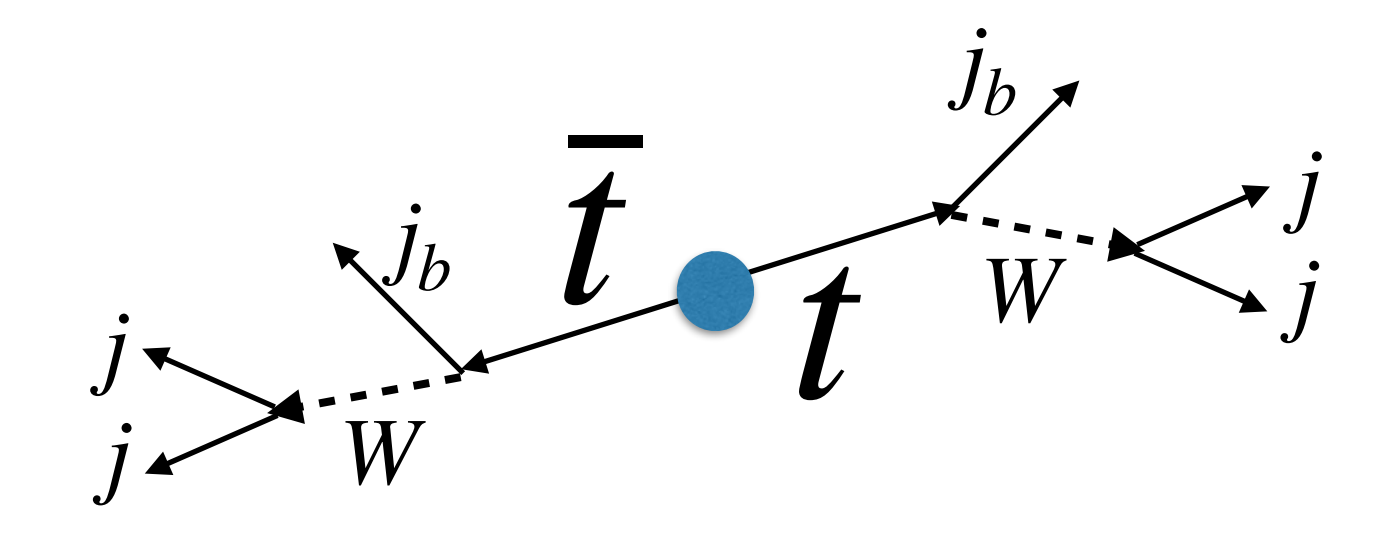

## tt Reconstruction example

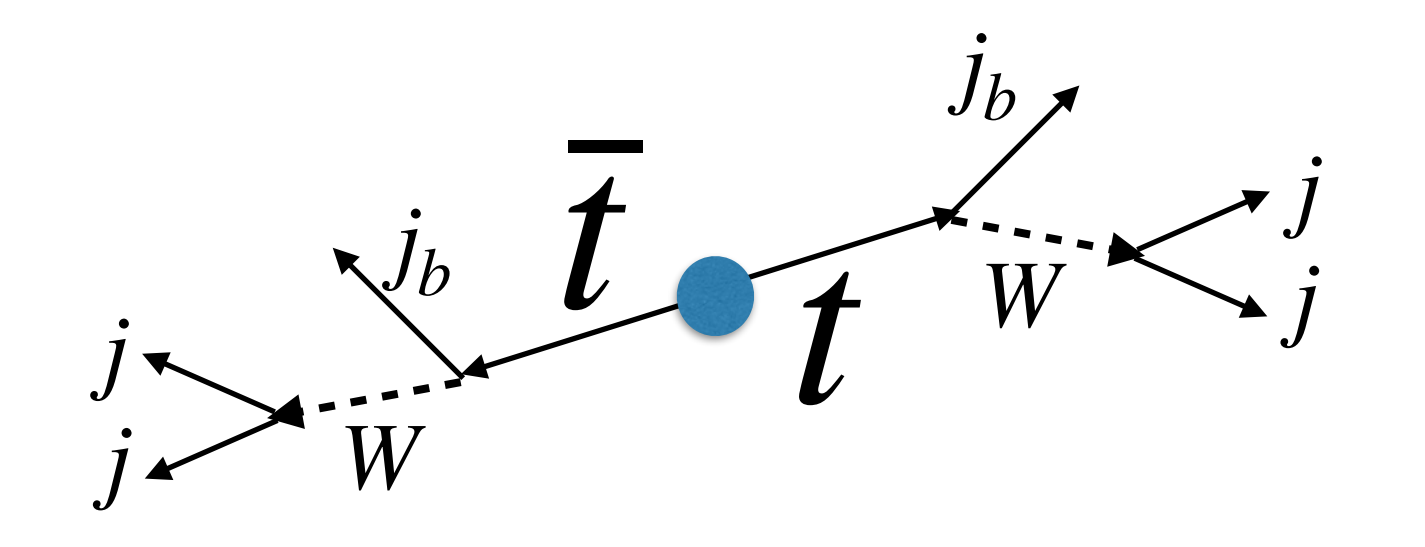

 $t \rightarrow Wb \rightarrow jjj_b$ 

## Reconstruction example *tt*  $\overline{t}$

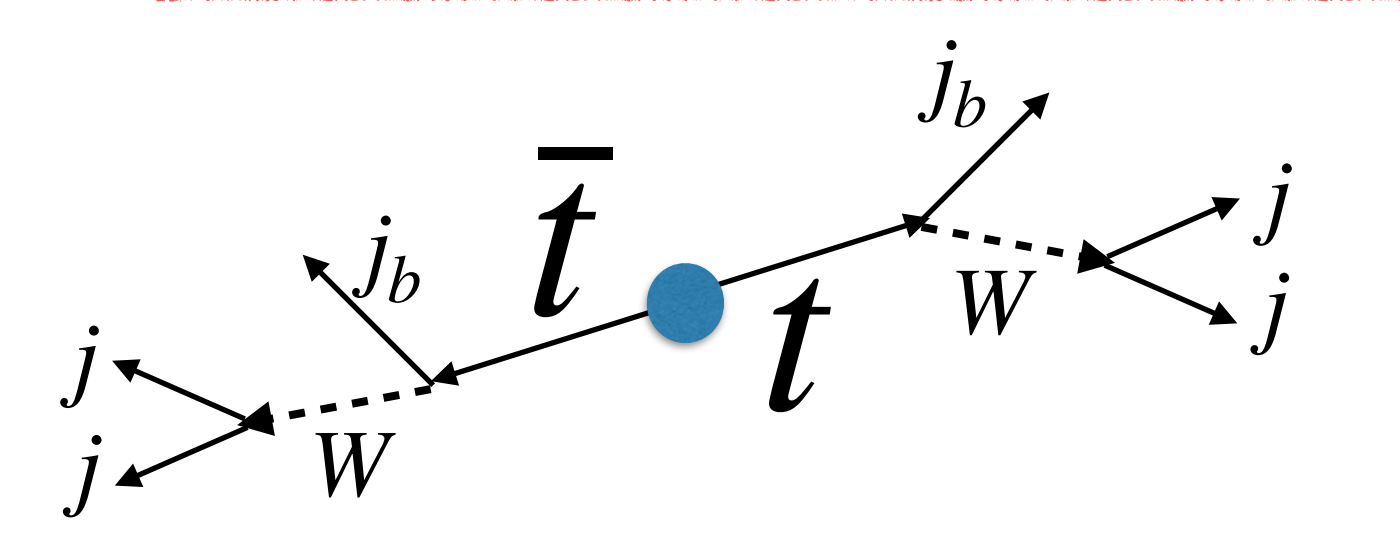

 $t \rightarrow Wb \rightarrow jjj$ *b*

There are 6 jets in the event of which 2 can be b-tagged + LOTS of *other jets* from spectator quarks and QCD effects

## Reconstruction example *tt*  $\overline{t}$

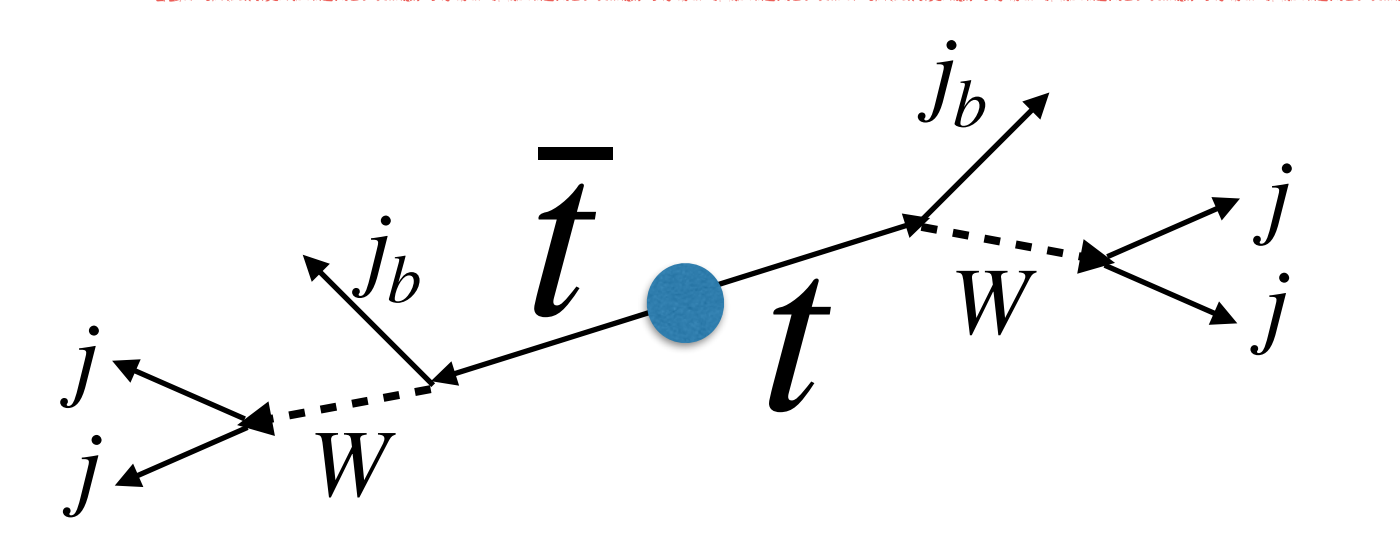

There are 6 jets in the event of which 2 can be b-tagged + LOTS of *other jets* from spectator quarks and QCD effects

Which one is which?

*b*

 $t \rightarrow Wb \rightarrow jjj$ 

## Reconstruction example *tt*  $\overline{t}$

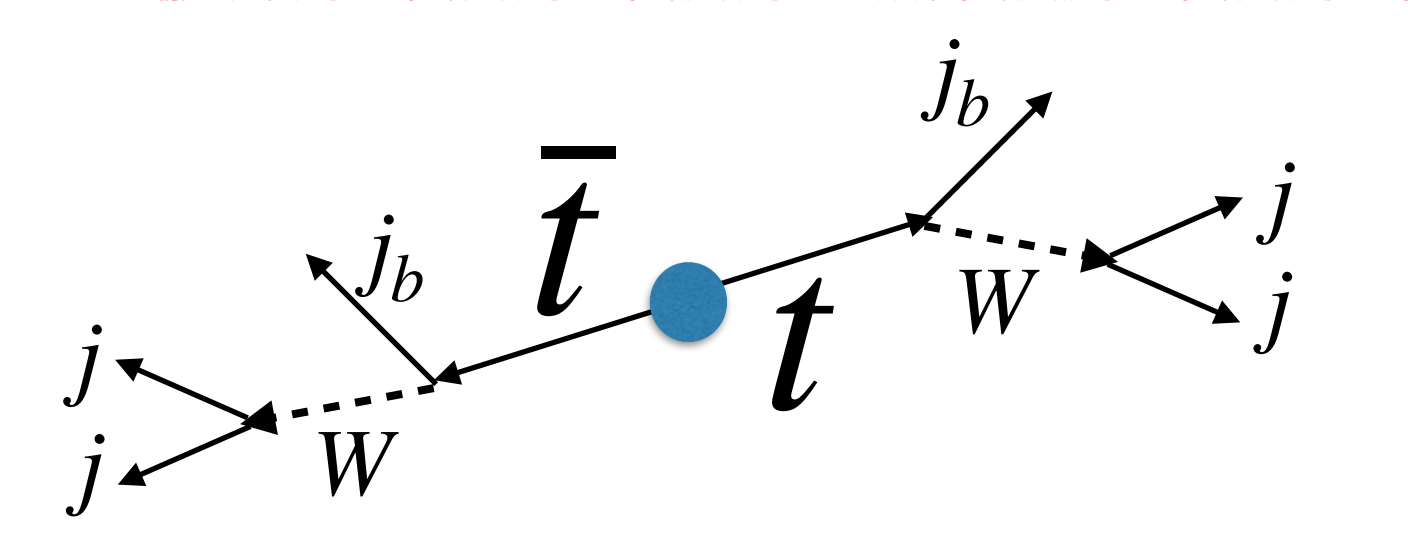

There are 6 jets in the event of which 2 can be b-tagged + LOTS of *other jets* from spectator quarks and QCD effects

### Which one is which?

with the 
$$
\chi^2
$$
 defined as:  
\n
$$
\chi^2 = \frac{(m_{b_1 j_1 j_2} - m_{b_2 j_3 j_4})^2}{\sigma_{\Delta m_{b j j}}^2} + \frac{(m_{j_1 j_2} - m_W^{\text{MC}})^2}{\sigma_{m_W}^2} + \frac{(m_{j_3 j_4} - m_W^{\text{MC}})^2}{\sigma_{m_W}^2}.
$$

*b*

 $t \rightarrow Wb \rightarrow jjj$ 

## tt Reconstruction example

```
define
         WH1 : JET[-1] JET[-1]define
         WH2 : JET[-3] JET[-3]\# \# \# chi2 for W finder
        Wchi2 : (({WH1}_{m} - 80.4)/2.1)^2 + (({WH2}_{m} - 80.4)/2.1)^2define
## top quarks without b tagging
define
        Top1 : WH1 JET[-2]define Top2 : WH1 JET[-4]define
        mTop1: m(Top1)define
        mTop2 : m(Top2)### chi2 for top finder
define topchi2 : ((mTop1 - mTop2)/4.2)^2algo besttop
 select ALL \begin{array}{ll}\n \text{select} & \text{ALL} \\
 \text{select} & \text{Size(JET)} >= 6 \\
 \text{select} & \text{MET} < 100\n \end{array}select
           select
           Wchi2 + topchi2 \sim = 0 # find the tops and ws
           hmWH1, "Hadronic W reco (GeV)", 50, 50, 150, m(WH1)
  histo
           hmWH2, "Hadronic W reco (GeV)", 50, 50, 150, m(WH2)
  histo
           hmTop1, "Hadronic top reco (GeV)", 70, 0, 700, mTop1
  histo
           hmTop2, "Hadronic top reco (GeV)", 70, 0, 700, mTop2
  histo
```
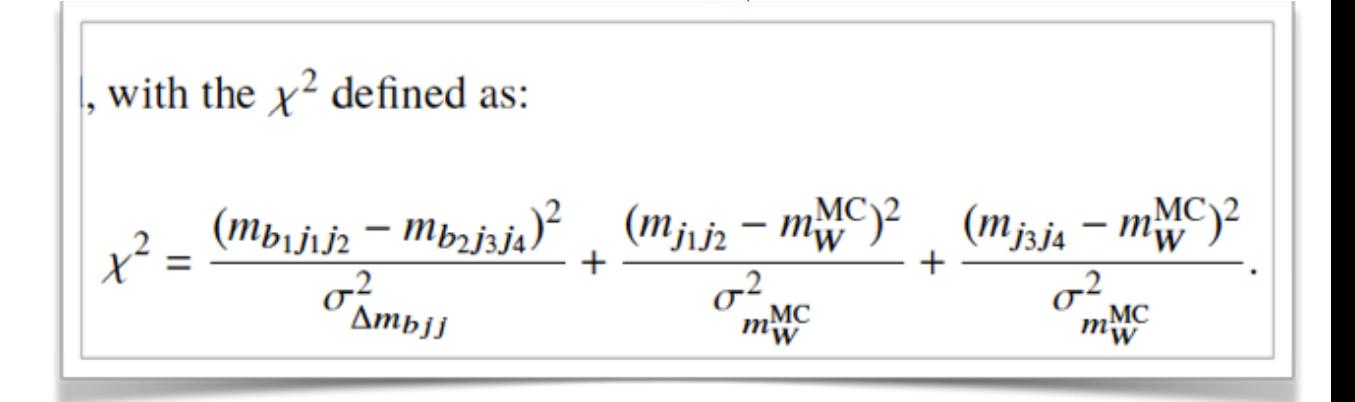

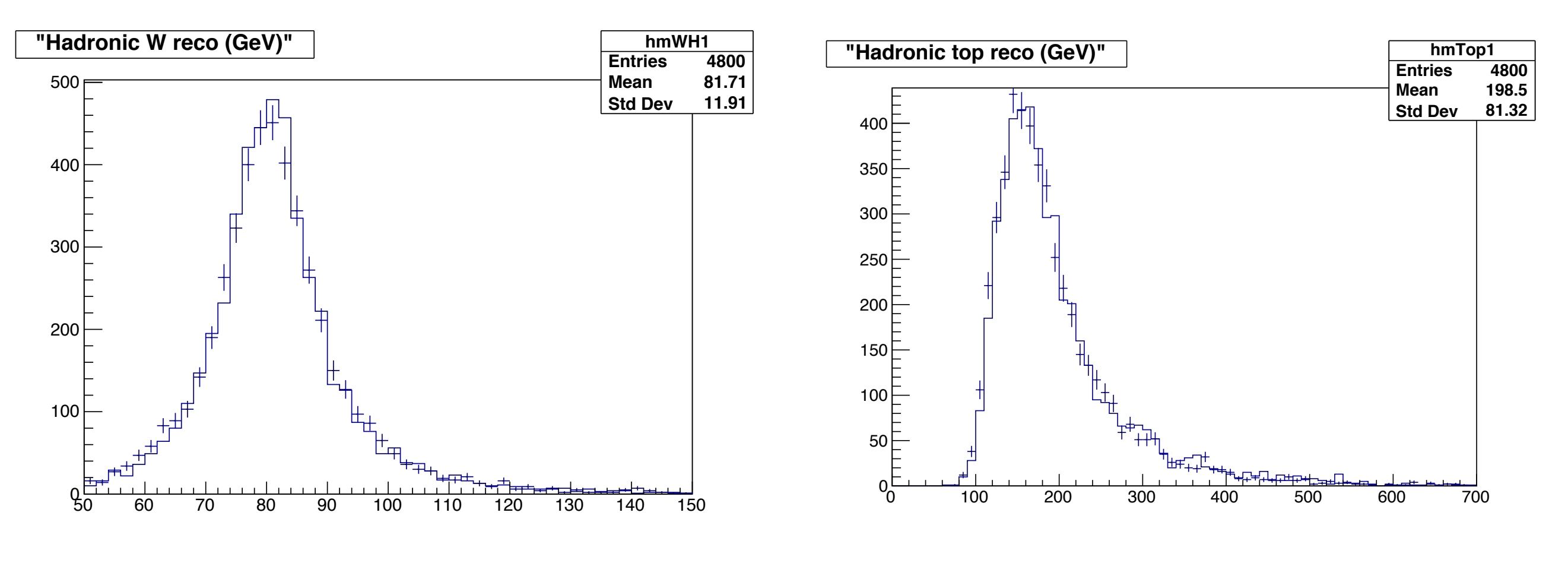

### reconstructed W bosons reconstructed top quarks

## Razor boost example 1/2

1 # arxiv:1710.11188, CMS SUSY stop (resolved and boosted) 3 #info analysis 4 # Details about experiment 50 5 # experiment CM  $6$  # id SUS-16-050 7 # publication Phys.Rev. D97 (2018) no.1, 012007 53 8 # sqrtS 13.0<br>9 # lumi 35.9 -54 10 # arXiv 1710.11188  $56<sub>1</sub>$ 11 # hepdata https://www.hepdata.net/record/ins1633588 12 # doi 10.1103/PhysRevD.97.012007 59 14 ### OBJECT SELECTIONS 16 # AK4 jets 62 17 object AK4jets : JET -63  $18$  select {JET\_}Pt > 30 64 19 select {JET\_}AbsEta < 2.4  $20$ 21 # AK8 jets 67 22 object AK8jets : FJET 23 select {FJET\_}Pt > 200 69 24 select {FJET\_}AbsEta < 2.4  $26$  # b-tagged jets - log 72 27 object bjetsLoose : AK4jets 28 select {AK4jets\_}btagDeepB > 0.152 -29  $30$  # b-tagged jets 76 31 object bjetsMedium : AK4jets 32 select {AK4jets\_ }btagDeepB > 0.4941 78  $34$  # b-tagged jets - tight 35 object bjetsTight : AK4jets 81 36 select {AK4jets\_}btagDeepB > 0.8001 82  $38$  # W iets - mass-tagge 39 object WjetsMasstag : AK8jets 40 select {AK8jets\_}msoftdrop [] 65 105 86  $41$ 87  $42$  # W iets - W-tagged 43 object Wjets : WjetsMasstag  $44$  select {WjetsMasstag\_}tau2 <= 0.2 45 select {WjetsMasstag\_}tau2 / {WjetsMasstag\_}tau1 <= 0.4

### 48 object WjetsAntitag : WjetsMasstag

49 select {WjetsMasstag\_}tau2 / {WjetsMasstag\_}tau1 > 0.4

 $51$  # top jets - mass-tagge 52 object topjetsMasstag : AK8jets select {AK8jets\_}Pt > 400 select {AK8jets\_}msoftdrop [] 105 210

top jets - mass-tagged, subjet b-antitagged 57 object topjetsMasstag0b : topjetsMasstag select {topjetsMasstag\_}btagDeepB < 0.1522

60 # top jets - top-tagged, subjet b-tagged 61 object topjets : topjetsMasstag select {topjetsMasstag\_}btagDeepB >= 0.1522 select {topjetsMasstag\_}tau3 / {topjetsMasstag\_}tau2 < 0.46  $65$  # top jets - anti-tagged

66 object topjetsAntitag : topjetsMasstag select {topjetsMasstag\_}btagDeepB < 0.1522 select {topjetsMasstag\_}tau3 / {topjetsMasstag\_}tau2 >= 0.46

### $70$  # muons - veto

71 object muonsVeto : MUO select  ${MU0}_$  Pt > 5 select {MUO\_}AbsEta < 2.4 select  $[MUO_$  softId == 1 select {MUO\_}miniPFRelIsoAll < 0.2 select abs( $\overline{M}MUO_2$ )  $dx$  and  $\overline{M}$  and  $\overline{M}$  and  $x$  and this?<br>select abs( $\overline{M}MUO_2$ )  $x$  a.5  $x$  ## and this?

### $79$  # muons - select

80 object muonsSel : MUO select {MUO\_}Pt > 10 select {MUO\_}AbsEta < 2.4 select {MUO\_}miniPFRelIsoAll < 0.15 select  $abs({MU0}_\text{2})dx$ y) < 0.05 select abs( ${MU0_l}$ dz) <  $0.1$ 

88 object electronsVeto : ELE 89 select {ELE\_}Pt > 5 select {ELE\_}AbsEta < 2.5 select  ${ELE_}$ miniPFRelIsoAll <  $0.1$  $91$ select  $abs({ELE_{\text{-}}}dxy) < 0.05$ 92

### select  $abs({ELE_{1}ddz}) < 0.1$

95 # electrons - select 96 object electronsSel : ELE  $Q^7$ select {ELE\_}Pt > 10 select {ELE\_}AbsEta < 2.5 select {ELE\_}AbsEta ][ 1.442 1.556  $100$ select {ELE\_}miniPFRelIsoAll < 0.1 101 select abs( $\{ELE_{\rightarrow}$ dxy) < 0.05 select  $abs({ELE_{1}dz}) < 0.1$ 102 103  $104$  # taus - veto 105 object tausVeto : TAU 106 select {Tau }Pt > 18 107 select {Tau\_}AbsEta < 2.5 108 select  $\{Tau_}\d$ dMVAnewDM2017v2 >= 4 109  $110<sub>1</sub>$ photons - select 111 object photons : PHO 112 select {PHO\_}Pt > 5 select {PHO\_}AbsEta < 2.5 113 114 115 # jets - no photon 116 object AK4jetsNOpho : AK4jets select dR(AK4jets\_, photons\_ ) >=0.4 OR {photons\_}Pt/{AK4jets\_}Pt ][ 0.5 2.0  $117 -$ 118 # reject  $dR(AK4jets_1, photons) < 0.4$  AND photons.pt/j.pt [] 0.5 2.0  $119$ 120 ### EVENT VARIABLES 121 object megajets : AK4jets  $122$  select fmegajets(AK4jets) == 2 123 124 object megajetsNOpho : AK4jetsNOpho 125 select fmegajets(AK4jetsNOpho) == 2 126 127 def newdefinitions ### this comment with a dummy ID has to sit right after obj 128 define MR : fMR(megajets) 129 define Rsq : (fMTR(megajets, MET) / MR )^0.5 130 define dphimegajets : dPhi(megajets\_0, megajets\_1) L31 define dphimegajetsNOpho : dPhi(megajetsNOpho\_0, megajetsNOpho\_1) 132 133 define METLVe : METLV\_0 electronsVeto\_0 134 define METLVm : METLV\_0 muonsVeto\_0 135 define METLVee : METLV\_0 electronsVeto\_0 electronsVeto\_1 136 define METLVmm : METLV\_0 muonsVeto\_0 muonsVeto\_1 137 define METLVpho : METLV\_0 photons\_0

### 138

46

139 define R2e : (fMTR(megajets, METLVe) / MR)^0.5 140 define R2m : (fMTR(megajets, METLVm) / MR)^0.5 141 define R2ee : sqrt(fMTR(megajets, METLVee) / MR) 142 define R2mm : sqrt(fMTR(megajets, METLVmm) / MR) 143 define MR0pho: fMR(megajetsNOpho) 144 define R2pho : sqrt(fMTR(megajetsNOpho, METLVpho) / MR0pho) 145 define MTe : sqrt( 2 \* {electronsVeto\_0}Pt \* MET \* ( 1 - cos( {METLV\_0}Phi - {electronsVeto\_0}Phi ) ) )  $146$  define MTm : sqrt( 2  $*$  {muonsVeto\_0}Pt  $*$  MET  $*$  ( 1 - cos( {METLV\_0}Phi - {muonsVeto\_0}Phi ) ) ) 147 define mZ : 91.187

## Razor boost example 2/2

### 149 # EVENT SELECTION 150 # Boosted categories

151

155

156

157

160

163

164

165

166

168

169

170

173

174

175

176

177

178

181

182

183

184

185

186

189

190

191

192

193

152 # Boost pre-selection cuts

- 153 region preselection 154 select ALL # This is only to see the initial event count select  $Size(AK4jets)$  >= 3
	- select  $Size(AK8jets)$  >= 1
	- select  $Size(megajets) == 2$
	- select MR > 800
	- select Rsq > 0.08

### 161 region WcategorySR

preselection select Size(electronsVeto) + Size(muonsVeto) ==  $\theta$ select Size(tausVeto) ==  $0$ select Size(bjetsMedium) >= 1 select Size(Wjets) >= 1 histo hWjPT, "Wjets Pt GeV", 10, 0, 500, {Wjets\_0}Pt select Size(Wjets) >=  $1$ select dphimegajets  $< 2.8$ 

### 171 region WcategoryCRQ 172

preselection select Size(electronsVeto) + Size(muonsVeto) ==  $0$ select  $Size(tausVeto) == 0$ select Size(WjetsAntitag) >= 1 select Size(bjetsLoose) ==  $0$ select dphimegajets  $>= 2.8$ 

### 179 region WcategoryCRT

180 preselection select Size(electronsVeto) + Size(muonsVeto) == 1 select  $Size(bjetsLoose) >= 1$ select  $Size(Wjets)$  >= 1 select dphimegajets  $< 2.8$ select Size(muonsVeto) ==  $1 ?$  MTm <  $100 :$  MTe <  $100$ 

### 187 region WcategoryCRW

188 preselection select Size(muonsVeto) + Size(electronsVeto) ==  $1$  $\overline{\text{select Size(bjets}}$ Loose) == 0 select Size(WjetsMasstag) >= 1 select dphimegajets  $< 2.9$ select Size(muonsVeto) ==  $1 ? MTm [ ] 30 100 : MTe [ ] 30 100$ 

- 195 region WcategoryCRL select  $Size(AK4jets) >= 3$ select Size(AK8jets) >=  $1$ 197 198 select  $Size(megajets) == 2$ 199 select  $MR > 800$ select Size(muonsVeto) + Size(electronsVeto) == 1 200 select Size(muonsVeto) ==  $1 ? R2m > 0.08 : R2e > 0.08$ 201 select  $Size(bjetsLoose) == 0$ 202 select Size(WjetsMasstag) >= 1 203 204 select dphimegajets  $< 2.10$ select Size(muonsVeto) == 1 ? MTm [] 30 100 : MTe [] 30 100 205 206 207 region WcategoryCRZ select  $Size(AK4jets) >= 3$ 208 select Size(AK8jets)  $>= 1$ 209 210 select  $Size(megajets) == 2$  $211$ select MR > 800 select (Size(muonsSel) == 2 AND Size(electronsVeto) == 0) OR (Size(e  $lectronsSel$  == 2 AND Size(muonsVeto) == 0) 213 select Size(muonsSel) == 2 ? {muonsSel\_0}q + {muonsSel\_1}q == 0 : {e  $\text{1}$ ectronsSel\_0}q + {electronsSel\_1}q == 0<br>select Size(muonsSel) == 2 ? Abs({muonsSel\_0 muonsSel\_1}m - mZ) < 10 : Abs({electronsSel\_0 electronsSel\_1}m - mZ) < 10 select Size(muonsSel) ==  $2$  ? R2mm >  $0.08$  : R2ee >  $0.08$ select Size(WjetsMasstag) >= 1  $216$ select dphimegajets  $< 2.8$ 217 218 219 region WcategoryCRG 20 select  $Size(photons) > 0$ select Size(AK4jetsNOpho) >= 3 221 select  $Size(AKBjets) >= 1$ 222 select Size(electronsVeto) + Size(electronsVeto) ==  $\theta$ 223 select Size(tausVeto) ==  $\theta$ 224
- select Size(megajetsNOpho) == 2 225
- select MR0pho > 800 226 select  $R2pho > 0.08$  $227$
- select Size(WjetsMasstag) >= 1 228
- 229 select dphimegajetsNOpho < 2.8

230 # Top category signal and control regions  $231#$ 232 region TopcategorySR 233. preselection :34

- select Size(electronsVeto) + Size(muonsVeto) ==  $0$
- select  $Size(tausVeto) == 0$ 235 236 select  $Size(topjets) \geq 1$

### select dphimegajets  $< 2.8$

 $238$ 239 region TopcategoryCRQ **LA** preselection select Size(electronsVeto) + Size(muonsVeto) ==  $\theta$ select Size(tausVeto) ==  $0$ 24.2 select Size(topjetsAntitag) >= 1  $243$ select Size(bjetsLoose) ==  $0$ ነ և և 245 select dphimegajets  $>= 2.8$ 246 247 region TopcategoryCRT 248 preselection select Size(electronsVeto) + Size(muonsVeto) == 1 249 select Size(bjetsLoose) >=  $1$ 250 251 select Size(topjets)  $>= 1$ 252 select dphimegajets  $< 2.8$ select Size(muonsVeto) ==  $1$  ? MTm <  $100$  : MTe <  $100$ 253 54 255 region TopcategoryCRW 256 preselection select Size(muonsVeto) + Size(electronsVeto) == 1  $57$ select Size(bjetsLoose) ==  $0$ 58 259 select Size(topjetsMasstag0b) >= 1 select dphimegajets  $< 2.8$ 260 select Size(muonsVeto) == 1 ? MTm []  $30 100$  : MTe [] 30 100 261  $262$ 263 region TopcategoryCRL select Size(AK4jets) >= 3 265 select  $Size(AK8jets) >= 1$ 266 select Size(megajets) ==  $2$ select  $MR > 800$ 267 268 select Size(muonsVeto) + Size(electronsVeto) ==  $1$ select Size(muonsVeto) ==  $1 ? R2m > 0.08 : R2e > 0.08$ 269 select Size(bjetsLoose) ==  $0$ select Size(topjetsMasstag0b) >= 1  $71$ select dphimegajets  $< 2.10$ :72 select Size(muonsVeto) == 1 ? MTm [] 30 100 : MTe [] 30 100 73 275 region TopcategoryCRZ select  $Size(AK4jets)$  >= 3 !76 select  $Size(AK8jets) >= 1$ select  $Size(megajets) == 2$ 78 79 select  $MR > 800$ select (Size(muonsSel) == 2 AND Size(electronsVeto) == 0) OR (Size(e 280  $lectronsSel$  == 2 AND Size(muonsVeto) == 0)

### select (Size(muonsSel) == 2 AND Size(electronsVeto) == 0) OR (Size(e  $lectronsSel$  == 2 AND Size(muonsVeto) == 0) select Size(muonsSel) == 2 ? {muonsSel\_0}q + {muonsSel\_1}q == 0 : {e 281  $lectronsSel_0}{q + 1}$  +  $\{electronsSel_1}{q == 0}$ select Size(muonsSel) == 2 ? Abs({muonsSel\_0 muonsSel\_1}m - mZ) < 10 282 : Abs({electronsSel\_0 electronsSel\_1}m - mZ) <  $10$ | select Size(muonsSel) == 2 ? R2mm > 0.08 : R2ee > 0.08 283 select Size(topjetsMasstag) >=  $1$ 284

select dphimegajets  $< 2.8$ 285

### 287 region TopcategoryCRG

286

- select  $Size(photons) > 0$
- 289 select  $Size(AK4jetsN0pho) >= 3$
- select  $Size(AK8jets) >= 1$ 29A
- select Size(electronsVeto) + Size(electronsVeto) == 0 291
- select Size(tausVeto) ==  $\theta$ 292
- select  $Size(megajetsN0pho) = 2$ 293
	- 294 select MR0pho > 800
	- 295 select  $R2pho > 0.08$
	- select  $Size(topjetsMasstag) >= 1$ 296
	- 297.  $select$  dphimegajetsNOpho < 2.8

### # experiment ATLAS

- # id SUSY-2013-15
- 
- # sqrtS 13.0
- lumi 3.2
- 

# $\begin{array}{c}\n\frac{1}{10} \text{ SUSY-2013-15}\n\frac{1}{100} \text{SUSY-2013-15}\n\end{array}\n\qquad\n\begin{array}{c}\n\text{26}\n\text{publication Eur. Phys. J. C(2016) 76: } \n\begin{array}{c}\n\text{26}\n\end{array}\n\qquad\n\begin{array}{c}\n\text{26}\n\end{array}\n\qquad\n\begin{array}{c}\n\text{27}\n\end{array}\n\qquad\n\begin{array}{c}\n\text{28}\n\end{array}\n\qquad\n\begin{array}{c}\n\text{29$

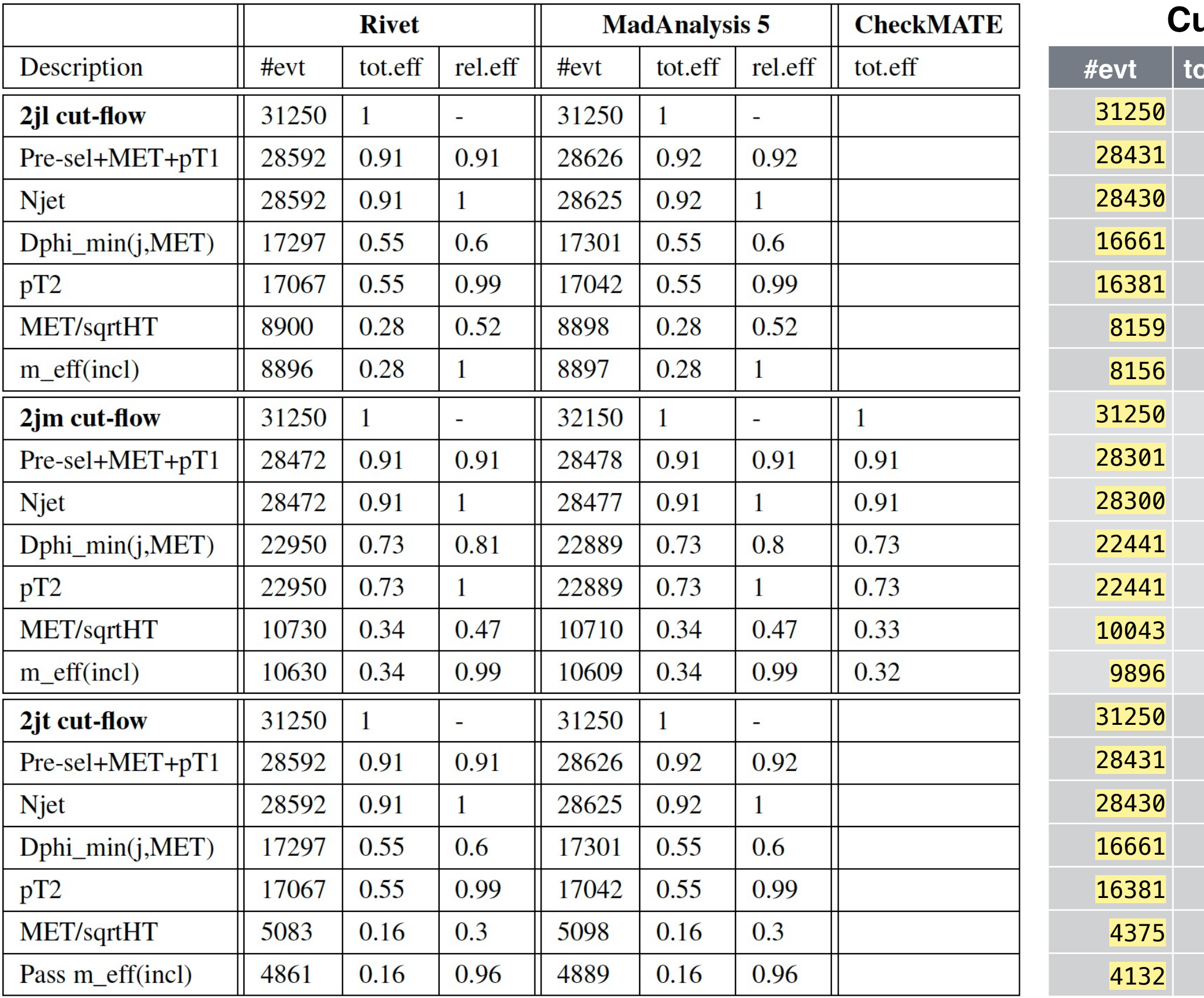

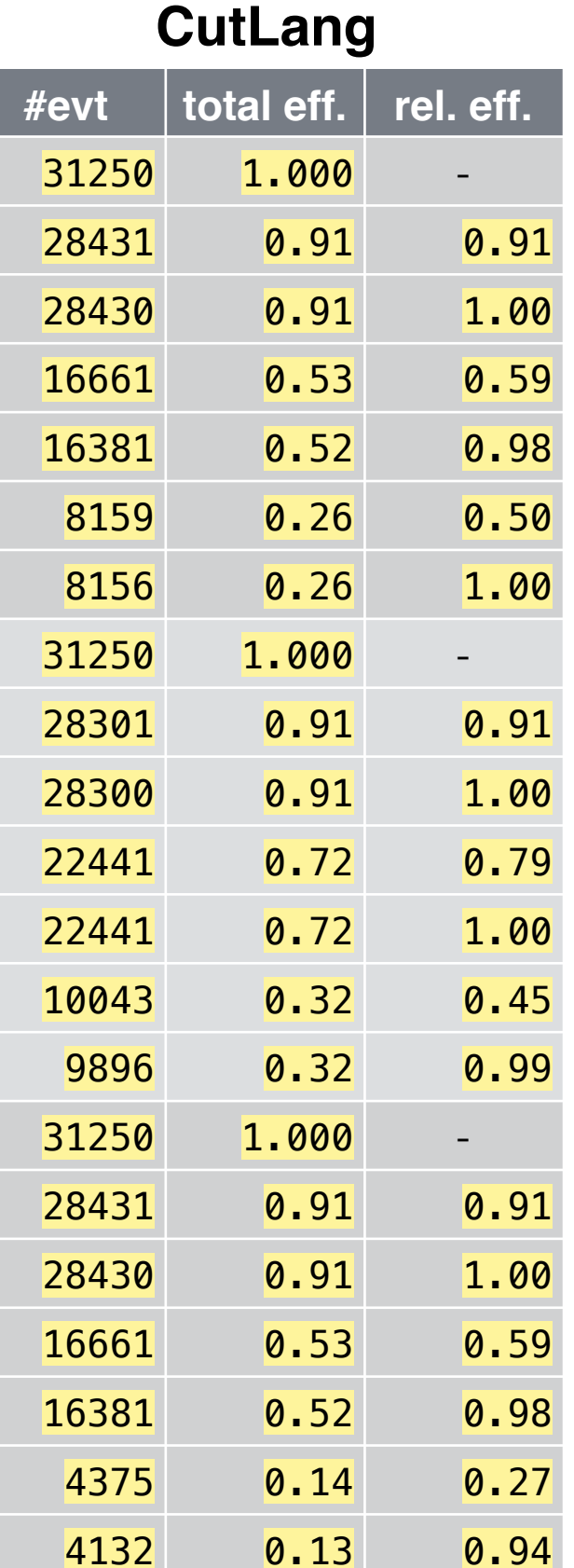

# Debugging & speeding

ATLAS hadronic ttbar tests

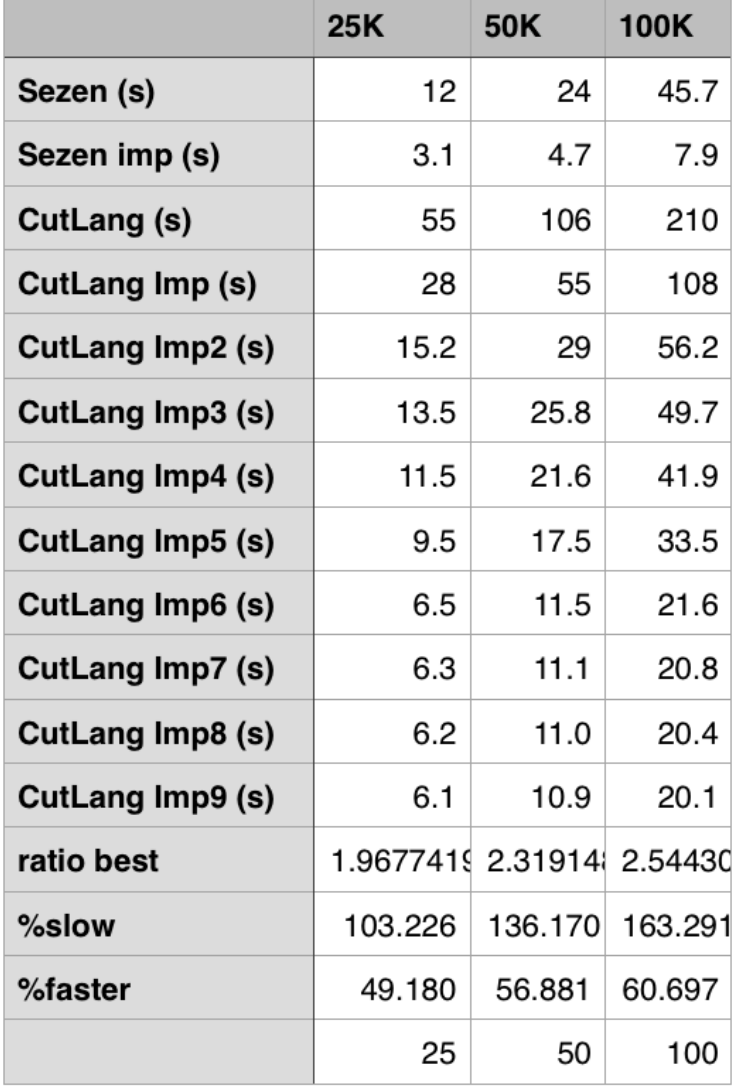

### ATLAS wz tests e- channel

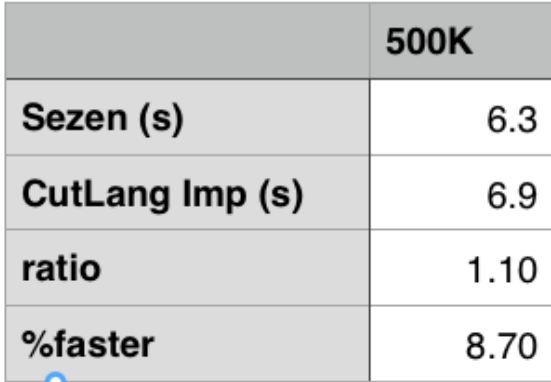

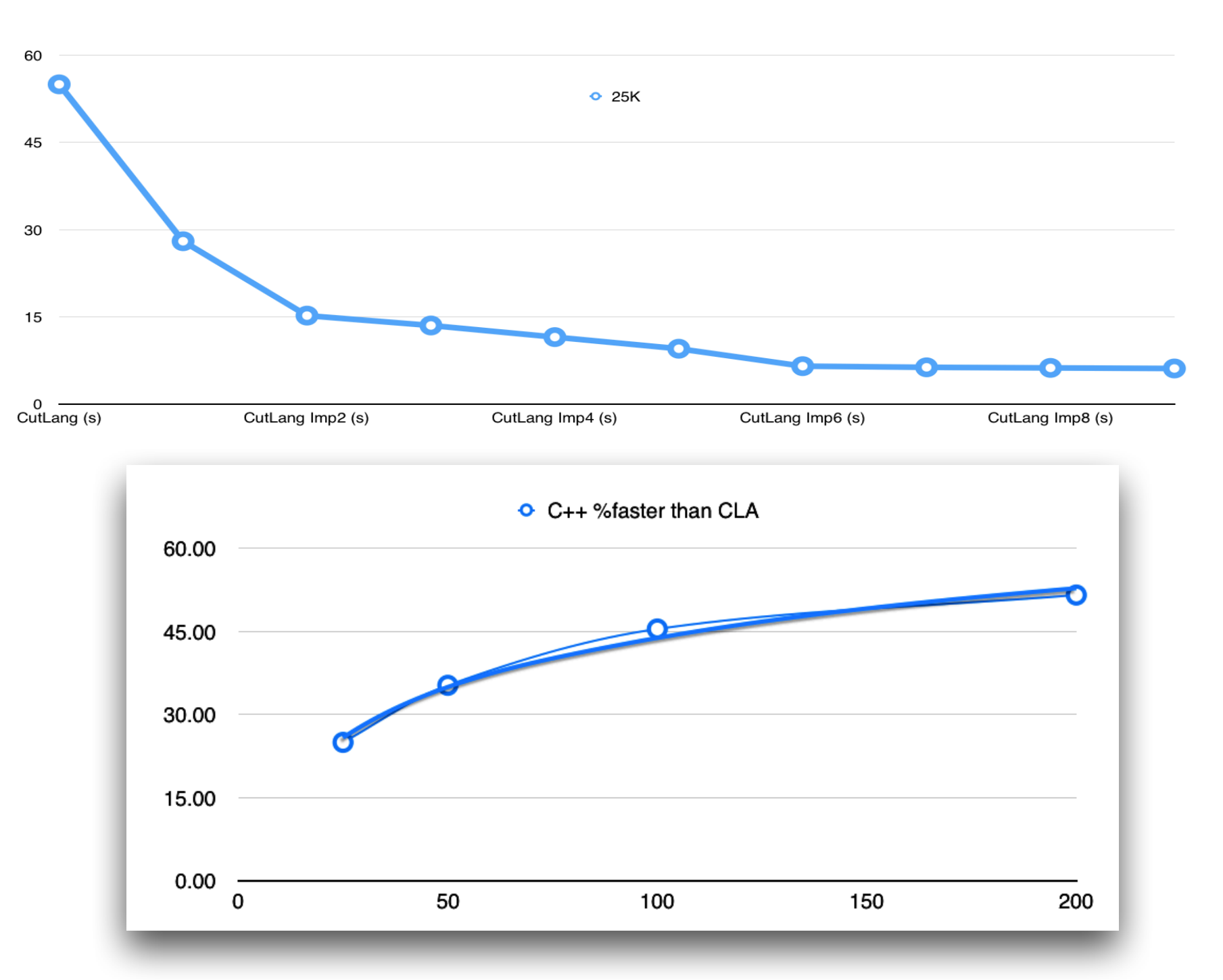

For example, the one step and two step top quark reconstructions requiring one line and two lines to implement in the *CutLang*  language take about 40 to 70 lines of standard analysis code in  $C^{++}$ .